## 医中誌Webの使い方

検索結果の表示編

## 検索結果の見方

論題/論文タイトル

論文の著者名

**秦太行吉果の見方**<br><br>トピックモデルを用いた心理療法における会話プロセスの量的推定 <mark>論題/<br><sub>に史(広島大学大学院医系科学研究科), 高垣 耕企,神原広平,神人蘭, 岡本 泰昌 <mark>論)</mark><br>示動療法研究(2433-9075)47巻3号 Page295-306(2021.09)<br>掲載誌名 (ISSN) 巻・号 掲載ページ(発行年) ― <sup>の治療効果がと<br>ま果得られたのかについて定量的な情報は乏しい。心理療法は言語を主手段とするが<br>すして</mark></sub></sup> ルが注目されている。本研究では、構造化された1事例の行動活性化中の会話データから、時系列構造を有 **医中誌文献番号** クモデル…もっと見る日

2022096203 DOI: 10.24468/jjbct.20-034

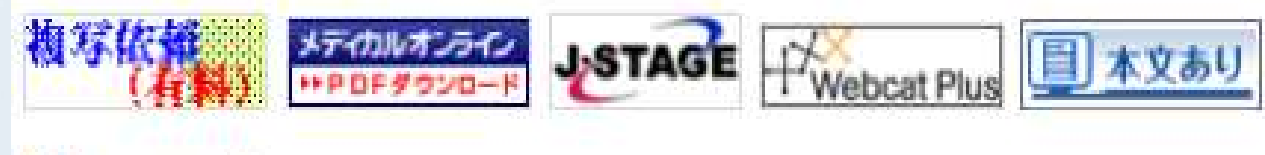

## よりくわしい検索結果の表示

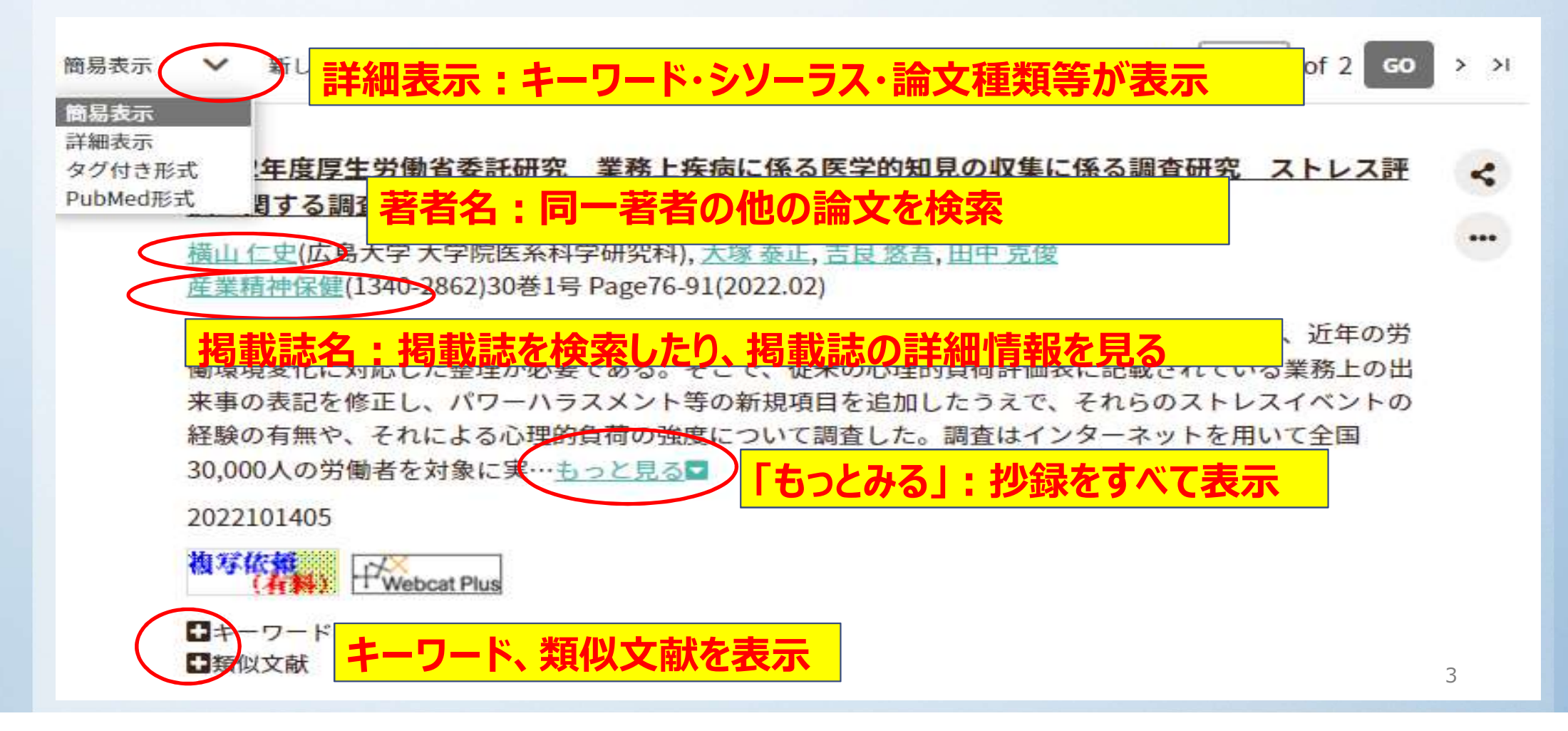